# **УКРАЇНА (19)UA (11)152120 (13)U**

**(51)** МПК *A61B 8/14* (2006.01) *A61B 5/0205* (2006.01)

**НАЦІОНАЛЬНИЙ ОРГАН ІНТЕЛЕКТУАЛЬНОЇ ВЛАСНОСТІ ДЕРЖАВНЕ ПІДПРИЄМСТВО "УКРАЇНСЬКИЙ ІНСТИТУТ ІНТЕЛЕКТУАЛЬНОЇ ВЛАСНОСТІ"**

# **(12) ОПИС ДО ПАТЕНТУ НА КОРИСНУ МОДЕЛЬ**

- **(21)** Номер заявки: **u 2021 06379**
- **(22)** Дата подання заявки: **10.11.2021**
- **(24)** Дата, з якої є чинними **03.11.2022** права інтелектуальної власності:
- **(46)** Публікація відомостей **02.11.2022, Бюл.№ 44** про державну реєстрацію:
- **(72)** Винахідник(и): **Форкерт Інна Олександрівна (UA), Мелеховець Оксана Костянтинівна (UA), Орловський Віктор Феліксович (UA), Калиниченко Дмитро Олегович (UA), Єжова Ольга Олександрівна (UA), Мелеховець Юрій Володимирович (UA) (73)** Володілець (володільці): **СУМСЬКИЙ ДЕРЖАВНИЙ УНІВЕРСИТЕТ**, вул. Римського-Корсакова, буд. м. Суми, 40007 (UA)
- **(74)** Представник: **ГУДКОВ СЕРГІЙ МИКОЛАЙОВИЧ**

## **(54) ПРИСТРІЙ ДЛЯ ОЦІНКИ ЕХОГЕННОСТІ ЩИТОПОДІБНОЇ ЗАЛОЗИ ПРИ УЛЬТРАЗВУКОВОМУ ДОСЛІДЖЕННІ**

### **(57)** Реферат:

Пристрій для оцінки ехогенності щитоподібної залози при ультразвуковому дослідженні, який складається з центрального процесора, до якого приєднані ультразвуковий датчик, монітор та панель управління, причому до центрального процесора за допомогою USB-кабелю під'єднаний мобільний пристрій для виведення даних отриманих при проведені ультразвукових досліджень, з встановленим програмним забезпеченням, яке дозволяє будувати гістограми зображень.

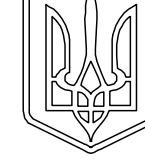

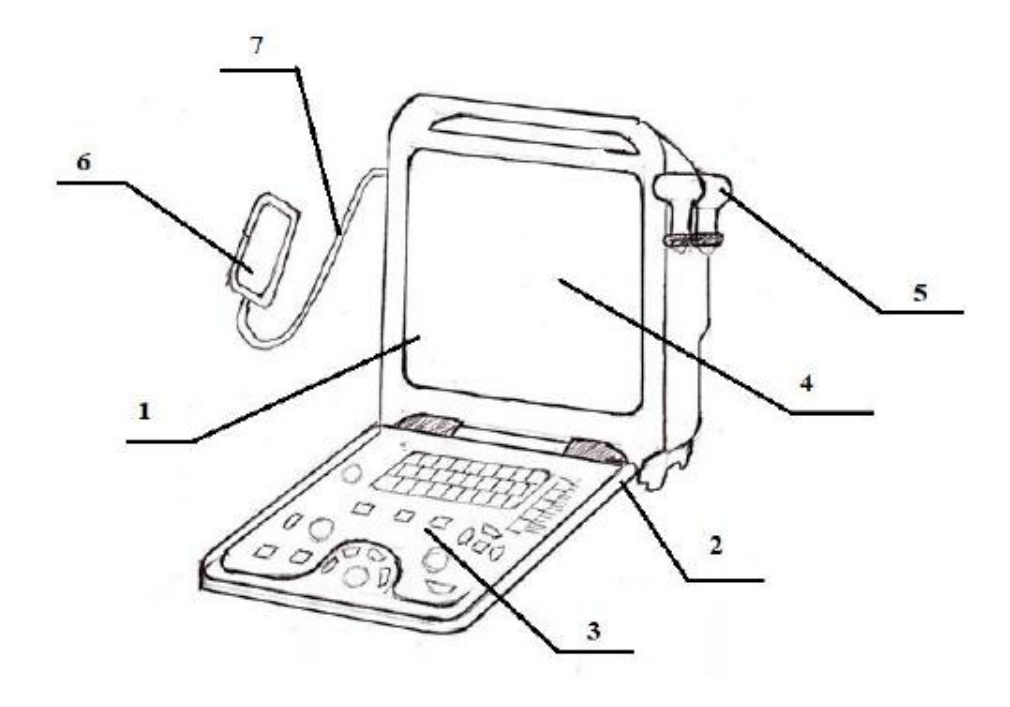

 $Phi$ ir. 1

Корисна модель належить до медицини, а саме до ультразвукового дослідження будь-яких органів, зокрема і щитоподібної залози.

Апарат ультразвукового дослідження (УЗД) широко використовується при вивченні морфологічної та анатомічної будови органу та оцінки його функціонального стану. 5 Сонографічне дослідження щитоподібної залози є одним із найвикористовуваніших методів дослідження її стану, який за інформативністю не поступається сцинтиграфії, але є безпечнішим та економічно доцільним. Підвищенням, зниженням або неоднорідністю ехогенної структури супроводжуються такі захворювання щитоподібної залози, як аутоімунний та підгострий тиреоїдити, на прикладі яких була вивчена прикладна користь розробленої моделі. 10 Крім цього, зміна ехогенності вузлового утворення щитоподібної залози може бути розглянута

як імовірна ознака малігнізації.

На даний час визначення ехогенності структур органу при ультразвуковому дослідженні виконується шляхом порівняння з аналоговою шкалою сірого на екрані монітора апарата ультразвукової діагностики. Така оцінка є напівсуб'єктивною та не дає можливості оцінити

- 15 ехогенність кількісно для порівняння динаміки лікування та для використання у клінічних дослідженнях. Крім того, при ультразвуковому дослідженні щитоподібної залози відсутній чіткий критерій нормальної ехогенності органу. Наразі використовується порівняння ехогенності з оточуючими м'язами та піднижньощелепною слинною залозою. Обидва критерії не можуть бути використані при наявності у цих органах патологічних процесів.
- 20 Недоліком цього способу є велика кількість часу, необхідного для обробки одного зображення, що унеможливлює швидкий аналіз великого масиву даних.

Найближчим аналогом корисної моделі є апарат УЗД портативний Mindray DP-50 [https://biovet.ua/ua/uzi-apparat-portativnyy-mindray-dp-50/], який складається з центрального процесора, який з'єднаний з ультразвуковим датчиком, монітором та панеллю управління.

- 25 Конструкція найближчого аналогу не дозволяє моніторувати ефективність захворювання в динаміці, а також кількісно оцінити ехогенність досліджуваного органу. Крім цього, при використанні найближчого аналога для оцінки ехогенності досліджуваного органу на точність результатів впливає суб'єктивна думка лікаря, що проводить дослідження.
- В основу корисної моделі поставлено задачу удосконалення пристрою УЗД для швидкої 30 обробки зображень, отриманих при ультразвуковому дослідженні та кількісної оцінки ехогенності досліджуваного органу, підвищення ефективності оцінки динаміки лікування захворювань, що супроводжуються зміною ехогенності тканин, наприклад щитоподібної залози.
- Поставлена задача вирішується тим, що у пристрої для оцінки ехогенності щитоподібної залози при ультразвуковому дослідженні, що складається з центрального процесора, який 35 з'єднаний з ультразвуковим датчиком, монітором та панеллю управління, згідно з корисною моделлю, до центрального процесора за допомогою USB-кабелю під'єднаний мобільний пристрій для виведення даних отриманих при проведенні ультразвукових досліджень, з встановленим програмним забезпеченням, яке дозволяє будувати гістограми зображень.

Як мобільний пристрій може використовуватися планшетний комп'ютер.

40 Також, як мобільний пристрій може використовуватися смартфон.

Завдяки використанню апарата УЗД з під'єднаним до нього мобільним пристроєм з встановленим програмним забезпеченням для виведення даних, отриманих при проведенні ультразвукових досліджень, мінімізується фактор суб'єктивності в оцінці ехогенності органу чи його ділянки, та створюється можливість використання оцінки ехогенності для динамічного 45 контролю перебігу захворювання.

Суть запропонованого пристрою та його робота пояснюється кресленнями, де на фіг. 1 зображена схема будови пристрою для оцінки ехогенності щитоподібної залози при ультразвуковому дослідженні, фіг. 2 - оброблення зображення за допомогою програмного забезпечення ImageJ (2020, Wayne Rasband), фіг. 3 - кінцевий результат обробки зображення 50 при використанні Excel (Microsoft).

Пристрій для оцінки ехогенності щитоподібної залози при ультразвуковому дослідженні містить апарат 1 ультразвукового дослідження, який складається з центрального процесора 2, що з'єднаний з ультразвуковим датчиком 5, монітором 4 та панеллю управління 3, до якого за допомогою USB-кабелю 7 під'єднано мобільний пристрій 6, з попередньо встановленим 55 програмним забезпеченням ImageJ (2020, Wayne Rasband).

Для роботи пристрою необхідно виконати наступні дії. До апарата 1 ультразвукової діагностики, а саме до центрального процесора 2, за допомогою USB кабелю 7 під'єднується мобільний пристрій 6 з попередньо установленим програмним забезпеченням ImageJ (2020, Wayne Rasband) або іншим програмним забезпеченням, що дозволяє побудову гістограм та їх 60 математичний аналіз. Аналогами програми ImageJ можуть слугувати Fuji (2020, Wayne

1

Rasband), Image Histogram Generator (The Way of Coding, 2014). При проведенні ультразвукового дослідження щитоподібної залози лікар ультразвукової діагностики за допомогою датчика 5 ультразвукової діагностики передає високочастотні звукові імпульси до щитоподібної залози. Відображені хвилі сприймаються ультразвуковим датчиком 5 та

- 5 передаються від нього до центрального процесора 2, де отримані дані обробляються. Після цього на моніторі 4 формується зображення. Лікарю необхідно зробити кілька скриншотів досліджуваного органу у кількох проекціях та зберегти їх на під'єднаному мобільному пристрої. Параметри апарата 1 повинні бути незмінними при дослідженні одного пацієнта в динаміці, та однаковими для групи пацієнтів при проведенні клінічних досліджень. Після цього на
- 10 під'єднаному мобільному пристрої 6 необхідно відкрити зображення за допомогою програмного забезпечення ImageJ та виділити ділянку інтересу за допомогою інструмента Polygon Selections. У виділеній ділянці повинен бути присутній лише досліджуваний орган, крім того, необхідно уникати усіх кольорових деталей, що можуть бути присутні на зображенні. Далі, вибравши виділену ділянку, необхідно побудувати гістограму за допомогою функції Analyze-Histogram та 15 скопіювати дані за допомогою кнопки "сopy" в меню гістограми.
- За умовну шкалу ехогенності тканин щитоподібної залози пропонується прийняти шкалу яскравості пікселів від 0 до 255, де 0 - абсолютно чорний, а 255 - абсолютно білий. Таким чином, значення Mean на отриманій гістограмі буде відповідати середній ехогенності виділеної ділянки зображення по умовній шкалі. При використанні програмного забезпечення, яке не
- 20 передбачає автоматичний аналіз гістограми, його можна виконати за допомогою програмного забезпечення Excel (Microsoft). Для цього отримані дані необхідно перевести в таблицю Excel в комірку А1. Таким чином, стовпчик А містить умовну шкалу яскравості пікселів зображення від 0 до 255, де 0 - абсолютно чорний, а 255 - абсолютно білий, а стовпчик В - кількість пікселів кожного кольору (яскравості) на вибраній ділянці зображення. У комірці С1 необхідно ввести
- 25 формулу: =A1\*B1 та виконати аналогічну дію для комірок С2:С256. Наступним кроком необхідно у будь-якій вільній комірці ввести формулу: =СУММ(C1:C256)/СУММ(B1:B256). Отриманий результат є середнім значенням яскравості пікселів зображення виділеної ділянки по шкалі від 0 до 255 (фіг. 2). Значення є умовним та не може бути використаним для порівняння з нормальною ехогенністю чи для порівняння пацієнтів між собою до проведення додаткових 30 досліджень. Значення може бути використаним для оцінки динаміки захворювання у одного

пацієнта. Приклад.

При аналізі зображень, отриманих при ультразвуковому дослідженні щитоподібної залози пацієнта, що скаржиться на біль у щитоподібній залозі, було отримано значення ехогенності у 35 36,96 балів. Беручи до уваги аналіз скарг та результатів об'єктивного, інструментального та лабораторного аналізу, пацієнту було встановлено діагноз "підгострий тиреоїдит". Було проведено лікування за допомогою введення глюкокортикоїдів в щитоподібну залозу та аналіз динаміки лікування через 1 тиждень. При аналізі зображень, отриманих при повторному ультразвуковому дослідженні щитоподібної залози пацієнта, встановлено, що ехогенність 40 залози збільшилась до 54,58 балів, що вказує на позитивну динаміку лікування.

Перевага даного пристрою полягає в мінімізації фактору суб'єктивності в оцінці ехогенності органу чи його ділянки, та можливості використання оцінки ехогенності для динамічного контролю перебігу захворювання. Використання корисної моделі найбільш ефективне для проведення клінічних досліджень динаміки лікування хвороб, що супроводжуються зміною 45 ехогенності у органах чи його ділянках. Окрім того, дана модель може бути використана для стандартизації показників нормальної ехогенності органу, наприклад, щитоподібної залози, для позбавлення діагностичної оцінки стану органу суб'єктивності.

Порівняння заявленого пристрою з аналогом показує більшу швидкість та співставну точність оцінки ехогенності щитоподібної залози при ультразвуковому дослідженні 50 щитоподібних залоз 152 пацієнтів з патологією щитоподібної залози та 30 осіб без патологічних змін у щитоподібній залозі.

Все вищесказане підтверджує ефективність пристрою, що заявляється. У всіх осіб, що були обстежені з використанням заявленого пристрою було отримано інформовану згоду на участь у дослідженні у відповідності до Гельсінської декларації Всесвітньої медичної асоціації "Етичні 55 принципи медичних досліджень за участю людини як об'єкта дослідження".

### ФОРМУЛА КОРИСНОЇ МОДЕЛІ

1. Пристрій для оцінки ехогенності щитоподібної залози при ультразвуковому дослідженні, який 60 складається з центрального процесора, до якого приєднані ультразвуковий датчик, монітор та

2

панель управління, який **відрізняється** тим, що до центрального процесора за допомогою USBкабелю під'єднаний мобільний пристрій для виведення даних, отриманих при проведенні ультразвукових досліджень, з встановленим програмним забезпеченням, яке дозволяє будувати гістограми зображень.

5 2. Пристрій для оцінки ехогенності щитоподібної залози при ультразвуковому дослідженні за п. 1, який **відрізняється** тим, що як мобільний пристрій може використовуватися планшетний комп'ютер.

3. Пристрій для оцінки ехогенності щитоподібної залози при ультразвуковому дослідженні за п. 1, який **відрізняється** тим, що як мобільний пристрій може використовуватися смартфон.

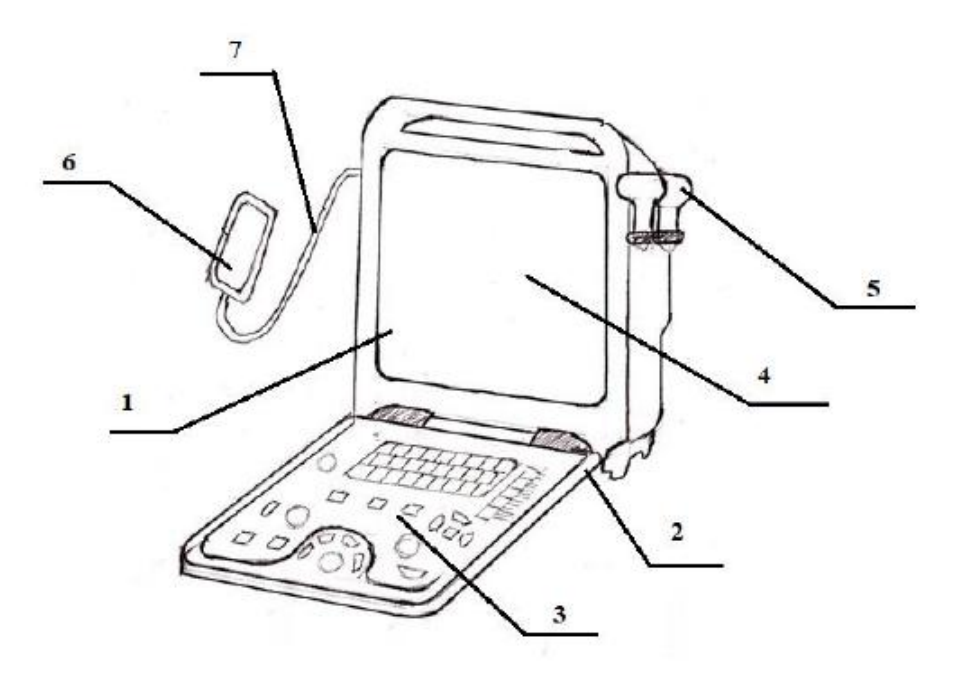

 $Dir. 1$ 

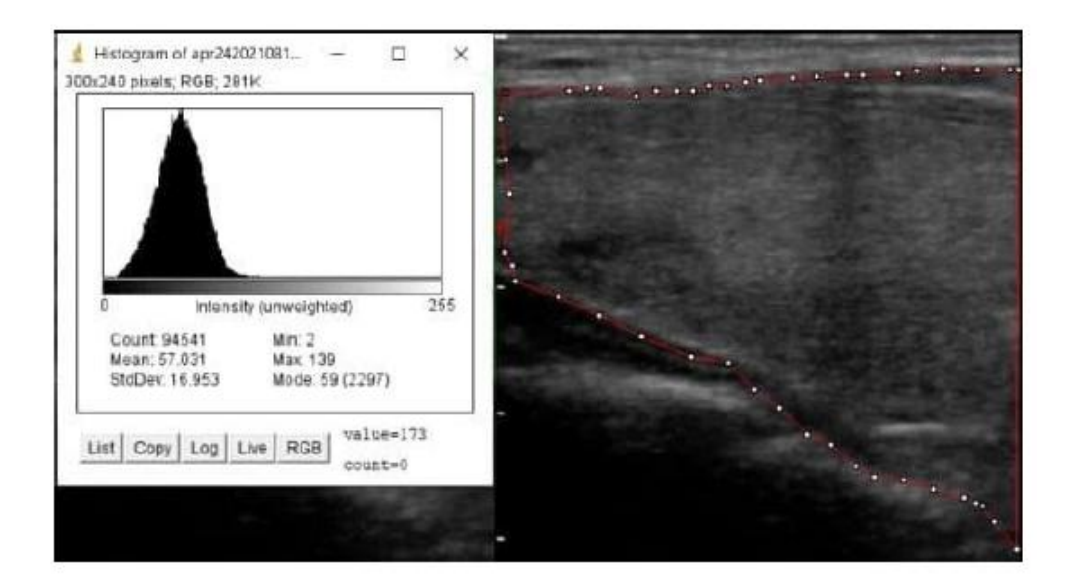

 $Qir.2$ 

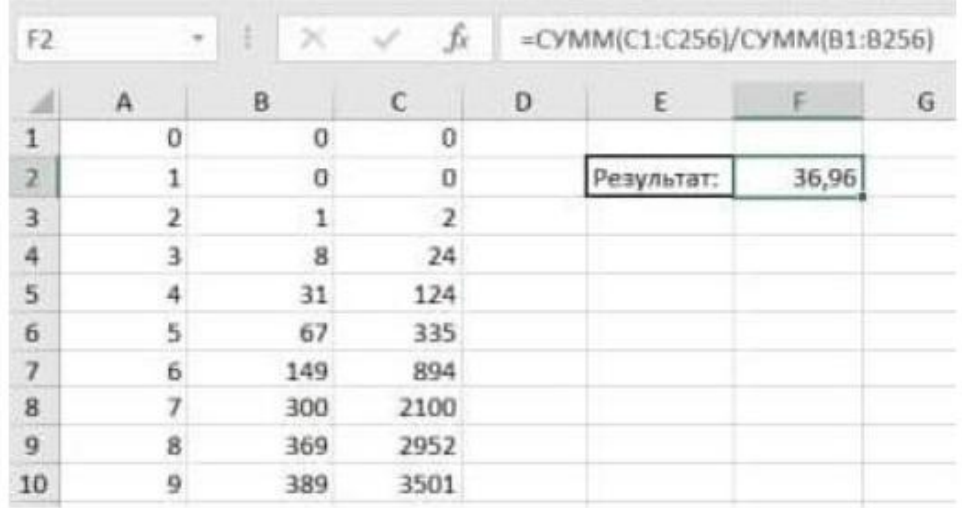

 $Qir.3$ 

Комп'ютерна верстка М. Шамоніна

ДП "Український інститут інтелектуальної власності", вул. Глазунова, 1, м. Київ – 42, 01601